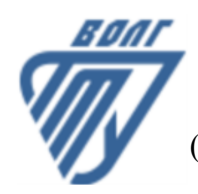

#### **МИНОБРНАУКИ РОССИИ**

Волжский политехнический институт

(филиал) федерального государственного бюджетного образовательного учреждения высшего образования «Волгоградский государственный технический университет»

 **Автомеханический факультет**

### Автомеханический факультет Декан Костин В.Е. 30.08.2023 г. УТВЕРЖДЕНО

# **Компьютерная графика**

## рабочая программа дисциплины (модуля, практики)

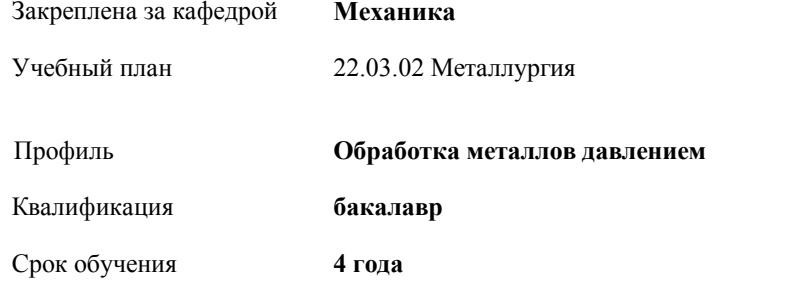

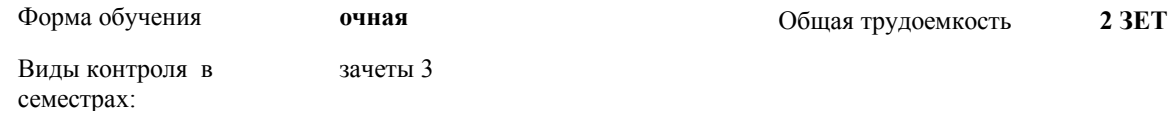

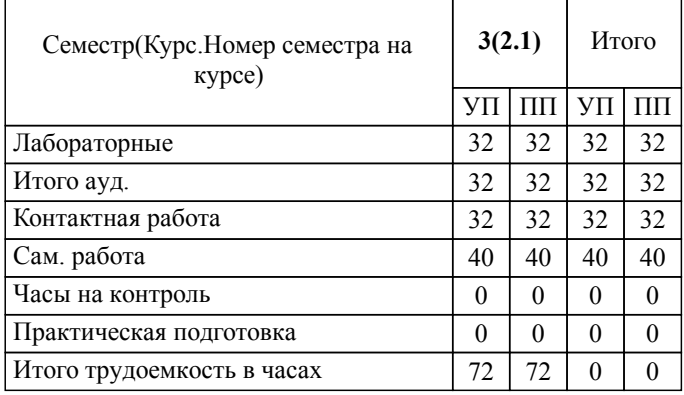

#### ЛИСТ ОДОБРЕНИЯ И СОГЛАСОВАНИЯ РАБОЧЕЙ ПРОГРАММЫ

#### Разработчик(и) программы:

доцент, к.т.н., Синьков А.В.

Рецензент(ы): (при наличии) *д.т.н., профессор, Носенко В.А.*

**Компьютерная графика** Рабочая программа дисциплины (модуля, практики)

разработана в соответствии с ФГОС ВО:

Федеральный государственный образовательный стандарт высшего образования - бакалавриат по направлению подготовки 22.03.02 Металлургия (приказ Минобрнауки России от 02.06.2020 г. № 702)

22.03.02 Металлургия составлена на основании учебного плана:

Профиль: Обработка металлов давлением

утвержденного учёным советом вуза от 31.05.2023 протокол № 10.

Рабочая программа одобрена на заседании кафедры: Механика Зав. кафедрой, к.т.н., доцент, и.о.зав. кафедрой ВМФМ Саразов А.В.

СОГЛАСОВАНО: Автомеханический факультет Председатель НМС факультета Костин В.Е. Протокол заседания НМС факультета № 1 от 30.08.2023 г.

Рабочая программа дисциплины (модуля, практики) актуализирована

#### **1. ЦЕЛИ И ЗАДАЧИ ОСВОЕНИЯ ДИСЦИПЛИНЫ (МОДУЛЯ, ПРАКТИКИ). ВИД, ТИП ПРАКТИКИ, СПОСОБ И ФОРМА (ФОРМЫ) ЕЕ ПРОВЕДЕНИЯ.**

Целью преподавания дисциплины является изучение систем и методов трехмерного моделирования, выработка умений и навыков решать инженерные задачи графическими способами, разрабатывать конструкторскую и техническую документацию с использованием современных информационных технологий.

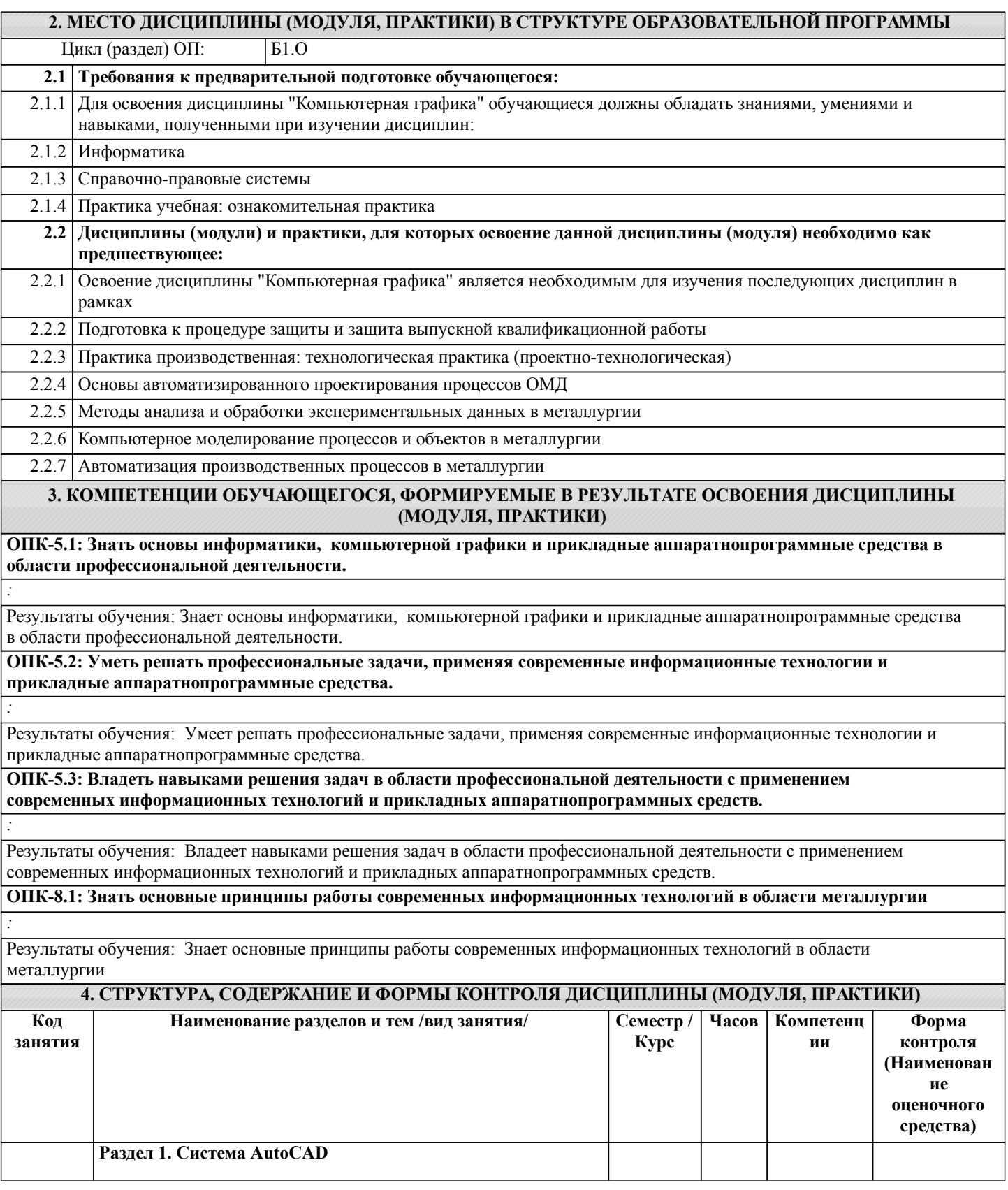

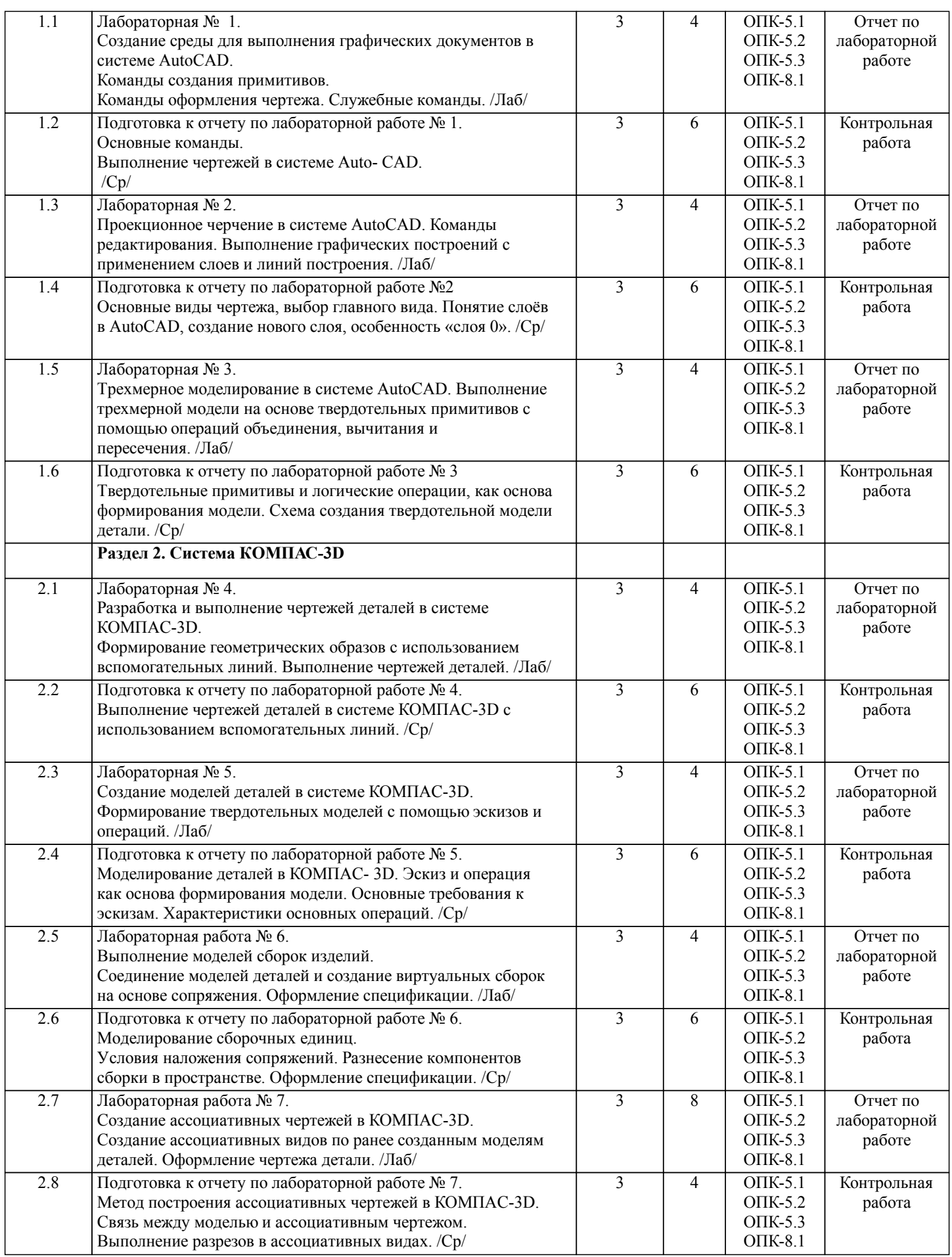

Примечание. Формы контроля: Эк – экзамен, К- контрольная работа, Ко- контрольный опрос, Сз- семестровое задание, З-зачет, ОП -отчет по практике.

#### **5. ФОНД ОЦЕНОЧНЫХ СРЕДСТВ**

 Оценочные средства планируемых результатов обучения представлены в виде фондов оценочных средств (ФОС), разработанных в соответствии с локальным нормативным актом университета. ФОС может быть представлен в Приложении к рабочей программе. Контрольные вопросы для проведения текущего контроля и промежуточной аттестации по итогам освоения дисциплины: ОПК-5. Знать основы информатики, компьютерной графики и прикладные аппаратнопрограммные средства в области профессиональной деятельности. 1. Предмет «Компьютерная графика» 2. Растровая, векторная фрактальная графика. 3. Основные направления применения компьютерной графики. 4. САПР, как основа развития конструкторской деятельности. 5. Преимущества использования САПР по сравнению с традиционными разработками. 6. Средства ЭВТ, позволяющие автоматизировать процесс создания конструкторской документации (вычислительные средства, средства ввода информации, графические средства вывода, программное обеспечение). 7. AutoCAD – универсальный пакет программ ( общие сведения ). Запуск программы. 8. Рабочий стол AutoCAD. 9. Ввод координат. Мировая система координат. Пользовательская система координат. 10. Правило правой руки. 11. Команды создания примитивов (ЛИНИЯ, ПРЯМАЯ, ЛУЧ, МУЛЬТИЛИНИЯ). 12. Команды создания примитивов (ПОЛИЛИНИЯ, ДУГА, КРУГ, ЭЛЛИПС). 13. Команды создания примитивов (КОЛЬЦО, МНОГОУГОЛЬНИК, СПЛАЙН, ТЕКСТ). 14. Команды создания примитивов (БЛОК, ПБЛОК). 15. Команды оформления чертежей (ШТРИХ, РАЗМЕРЫ). 16. Команды редактирования (основные свойства). 17. Команды редактирования (СОТРИ, ПЕРЕНЕСИ, КОПИРУЙ, ПОВЕРНИ, ЗЕРКАЛЬНО, МАСШТАБ). 18. Команды редактирования (МАССИВ, ОБРЕЖЬ, РАЗОРВИ, УДЛИНИ, ФАСКА, ПОДОБИЕ). 19. Команды редактирования (СОПРЯГИ). 20. Редактирование полилиний. 21. Служебные команды (СЛОЙ, СЕТКА, ШАГ, ОРТО). 22. Служебные команды (ПРИВЯЖИ, ПОКАЖИ, ЛИМИТЫ). 23. Разработка и выполнение чертежей деталей в среде AutoCAD. 24. Выполнение сборочных чертежей в среде AutoCAD. 25. Пространство МОДЕЛИ/ ЛИСТА. 26. Трехмерное компьютерное моделирование, как специальное направление конструкторской деятельности. 27. Команда ТЗРЕНИЯ (способы задания точки зрения). 28. Отличие трехмерной компьютерной модели от аксонометрического изображения. 29. Типы пространственных моделей. 30. Каркасные модели, способы построения. 31. Поверхностные модели, способы построения. 32. Твердотельные модели, способы построения. 33. Преимущества твердотельных моделей по сравнению с другими типами. 34. Команды создания твердотельных моделей (ПРИЗМА, КЛИН, КОНУС, ЦИЛИНДР, СФЕРА, ТОР). 35. Команды создания твердотельных моделей выдавливанием и вращением. 36. Логические операции (ОБЪЕДИНЕНИЕ, ВЫЧИТАНИЕ, ПЕРЕСЕЧЕНИЕ). 37. Схема формирования трехмерных моделей сложных форм. 38. Команды редактирования трехмерных объектов(3D-ПОВЕРНИ, 3D-МАССИВ, 3D-ЗЕРКАЛО). 39. Команды (СЕЧЕНИЕ, РАЗРЕЗ). 40. Визуализация твердотельной модели. 41. Режимы тонирования. 42. Источники света. Команды (СВЕТ. МАТЕРИАЛ). 43. КОМПАС-ГРАФИК. Общие сведения. Основные подпрограммы. 44. Рабочий стол КОМПАС-ГРАФИК. 45. Основные приемы работы в КОМПАС-ГРАФИК(панель параметров объектов, редактирование геометрических примитивов, геометрический калькулятор).. ОПК-8.1. Знать основные принципы работы современных информационных технологий в области металлургии 46. Активные окна в КОМПАС-ГРАФИК. 47. Слои в КОМПАС-ГРАФИК. 48. Глобальные и локальные привязки в КОМПАС-ГРАФИК. 49. Создания команд примитивов в КОМПАС-ГРАФИК, отличие создания тех же команд в среде AutoCAD . 50. Параметризация в программе КОМПАС-ГРАФИК. 51. Трехмерное моделирование в КОМПАС -3D 52. Активное окно трехмерного моделирования в КОМПАС -3D. 53. Способы отображения модели 54. Дерево построения. 55. Эскиз. 56. Основные операции 57. Ассоциативные виды.

58. Параметрическая модель.

59. Вариационная и иерархическая параметризация.

60. Моделирование сборочных единиц в КОМПАС -3D.

61. Сборка « Сверху- вниз», «Снизу-вверх», «Смешанный способ».

62. Сопряжение. Условия при наложении сопряжения.

63. Проектирование спецификаций.

В рамках освоения дисциплины «Компьютерная графика» используются следующие критерии оценивания знаний студентов по оценочным средствам:

Студент в результате выполнения и сдачи оценочного средства может получить следующие оценки.

Отлично

Полностью и правильно выполнено, и оформлено задание.

При отчёте студент дал полные и правильные ответы на 90-100% задаваемых вопросов по теме работы.

Хорошо

Полностью и с небольшими неточностями выполнено и оформлено задание.

При отчёте студент дал не полные и с небольшими ошибками ответы на все задаваемые вопросы по теме работы или доля правильных ответов составила 70 – 89%.

Удовлетворительно

Не полностью и с ошибками выполнено и оформлено задание.

При отчёте студент дал не полные ответы и не на все задаваемые вопросы по теме работы. Доля правильных ответов составила 50 – 69%.

Неудовлетворительно

Студент не выполнил задание. Доля правильных ответов составила менее 50%.

Оценивание компетенций при изучении дисциплины «Компьютерная графика»

Исходя из 100-балльной (пятибалльной) системы оценивания системы оценки успеваемости студентов, в ходе освоения изучаемой дисциплины студент получает итоговую оценку, по которой оценивается уровень освоения компетенций. 90-100 баллов (отлично) повышенный уровень

Студент демонстрирует сформированность компетенций на повышенном уровне, обнаруживает всестороннее, систематическое и глубокое знание учебного материала, усвоил основную литературу и знаком с дополнительной литературой, рекомендованной программой, умеет свободно выполнять практические задания, предусмотренные программой, свободно оперирует приобретенными знаниями, умениями и навыками, применяет их в ситуациях повышенной сложности.

76-89 баллов (хорошо) базовый уровень

Студент демонстрирует сформированность дисциплинарной компетенций на базовом уровне: основные знания, умения и навыки освоены, но допускаются незначительные ошибки, неточности, затруднения при аналитических операциях, переносе знаний, умений и навыков на новые, нестандартные ситуации.

61-75 баллов (удовлетворительно) пороговый уровень

Студент демонстрирует сформированность компетенций на пороговом уровне: в ходе контрольных мероприятий допускаются значительные ошибки, проявляется отсутствие отдельных знаний, умений, навыков по компетенциям, студент испытывает значительные затруднения при оперировании знаниями, умениями и навыками при их переносе на новые ситуации

0-60 баллов (неудовлетворительно) уровень освоения компетенций ниже порогового

Компетенции не сформированы. Проявляется недостаточность знаний, умений, навыков.

#### **6. УЧЕБНО-МЕТОДИЧЕСКОЕ И ИНФОРМАЦИОННОЕ ОБЕСПЕЧЕНИЕ ДИСЦИПЛИНЫ (МОДУЛЯ, ПРАКТИКИ) 6.1. Рекомендуемая литература** Авторы, составители Заглавие Издательство, год. Волгоград: [Б. и.], Электронный адрес Л.1 Сторчак, Н. А. [и др.] Разработка и выполнение чертежей деталей в системе КОМПАС-3D [Электронный ресурс] : методические указания к выполнению лабораторной работы - http://library.volpi.ru 2017 http://library.volpi.ru Л.2 Сторчак, Н. А [и др.] Разработка и выполнение моделей деталей в системе КОМПАС-3D [Электронный ресурс] : методические указания к выполнению лабораторной работы - http://library.volpi.ru Волгоград: [Б. и.], 2017 http://library.volpi.ru Л.3 Сторчак, Н.А., Тышкевич, В.Н., Синьков, А.В. Разработка и выполнение моделей деталей в системе КОМПАС-3D (Электронный ресурс): Методические указания к выполнению лабораторной работы Волгоград: ВолгГТУ, 2017 Л.4 Каблов, В. Ф., Синьков, А. В. Аддитивные технологии в производстве полимерных изделий [Электронный ресурс]: учебное пособие - http://lib.volpi.ru Волгоград: ВолгГТУ, 2018 http://lib.volpi.ru

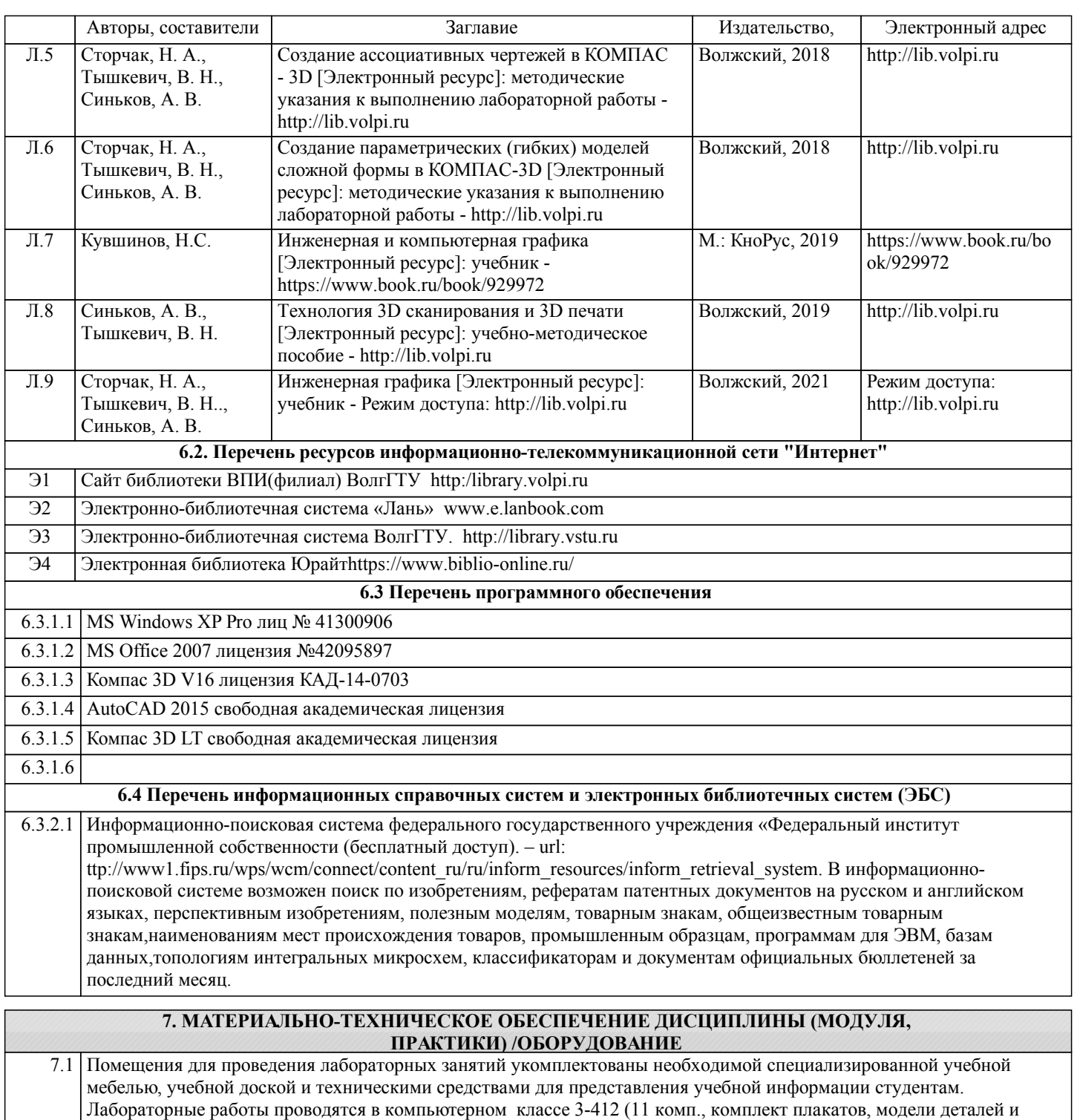

сборочных единиц.) 7.2 Помещение для самостоятельной работы студентов оснащено 2 компьютерами с доступом в Интернет для работы

### в электронной информационно-образовательной среде вуза.

#### **8. МЕТОДИЧЕСКИЕ УКАЗАНИЯ ДЛЯ ОБУЧАЮЩИХСЯ ПО ОСВОЕНИЮ ДИСЦИПЛИНЫ (МОДУЛЯ, ПРАКТИКИ)**

К современному специалисту общество предъявляет достаточно широкий перечень требований, среди которых немаловажное значение имеет наличие у выпускников определенных способностей и умения самостоятельно добывать знания из различных источников, систематизировать полученную информацию, давать оценку конкретной ситуации. Формирование такого умения происходит в течение всего периода обучения через участие студентов в лекционных и практических занятиях, при выполнении расчетных заданий. При этом самостоятельная работа студентов играет решающую роль в ходе всего учебного процесса.

1) Перед началом изучения курса рекомендуется познакомиться с целями и задачами изучения курса. При необходимости можно просмотреть разделы дисциплин, определяющих начальную подготовку.

2)Указания по планированию и организации времени, необходимого для изучения дисциплины.

Рекомендуется следующим образом организовать время, необходимое для изучения дисциплины: Изучение теоретического материала по учебнику и конспекту – 1 час в неделю. Подготовка к лабораторному занятию - 1 час. Всего в неделю – 2 часа 30 минут.

3)Описание последовательности действий студента («сценарий изучения дисциплины»):

Для понимания материала и качественного его усвоения рекомендуется такая последовательность действий:

1. В течение недели выбрать время (1 час) для работы с литературой в библиотеке.

2. При подготовке к лабораторным занятия следующего дня, необходимо сначала прочитать основные понятия и подходы по теме лабораторной работы. При выполнении лабораторной работы нужно сначала понять, что требуется в задаче, какой теоретический материал нужно использовать, наметить план решения задачи.

4)Рекомендации по использованию материалов учебно-методического комплекса: рекомендуется использовать методические указания по курсу.

5)Рекомендации по работе с литературой:

Теоретический материал курса становится более понятным, когда дополнительно к прослушиванию лекции и изучению конспекта, изучаются и книги. Легче освоить курс придерживаясь одного учебника и конспекта. Рекомендуется, кроме «заучивания» материала, добиться состояния понимания изучаемой темы дисциплины. С этой целью рекомендуется после изучения очередного параграфа выполнить несколько простых упражнений на данную тему. Кроме того, очень полезно мысленно задать себе следующие вопросы (и попробовать ответить на них): о чем этот параграф?, какие новые понятия введены, каков их смысл?, что даст это на практике?.

6) Рекомендации по подготовке к зачету (экзамену):

Необходимо использовать рекомендуемую литературу. Кроме «заучивания» материала к зачету, очень важно добиться состояния понимания изучаемых тем дисциплины. С этой целью рекомендуется после изучения очередного материала выполнить несколько упражнений на данную тему.

При подготовке к зачету нужно изучить теорию: определения всех понятий и подходы к оцениванию до состояния понимания материала и самостоятельно решить по нескольку типовых задач из каждой темы. При решении задач всегда необходимо уметь качественно интерпретировать итог решения.

7) Указания по организации работы с контрольно-измерительными материалами, по выполнению домашних заданий: При выполнении домашних заданий необходимо сначала прочитать основные понятия и подходы по теме задания. При выполнении упражнения или задачи нужно сначала понять, что требуется в задаче, какой теоретический материал нужно использовать, наметить план решения задачи, а затем приступить к расчетам и сделать качественный вывод.

Методические рекомендации по обучению лиц с ограниченными возмож-ностями здоровья и инвалидов Студенты с ограниченными возможностями здоровья имеют свои специфические особен-ности восприятия, переработки материала. Подбор и разработка учебных материалов для таких студентов производится с учетом того, чтобы предоставлять этот материал в различных формах так чтобы инвалиды с нарушениями слуха получали информацию визуально, с нарушениями зре-ния - аудиально. Предусмотрено в случае необходимости создание текстовой версии любого не-текстового контента для его возможного преобразования в альтернативные формы, удобные для различных пользователей, альтернативную версию медиаконтентов, возможность масштабирова-ния текста и изображений без потери качества, доступность управления контентом с клавиатуры.

Особенности проведения текущей и промежуточной аттестации для лиц с ограничен-ными возможностями здоровья и инвалидов

Для осуществления процедур текущего контроля успеваемости и промежуточной аттеста-ции указанных обучающихся создаются фонды оценочных средств, адаптированные для инвали-дов и лиц с ограниченными возможностями здоровья и позволяющие оценить достижение ими за-планированных в основной образовательной программе результатов обучения и уровень сформи-рованности всех компетенций, заявленных в образовательной программе. Такие оценочные сред-ства создаются по мере необходимости с учетом различных нозологий. Форма проведения теку-щей аттестации для лиц с ограниченными возможностями здоровья и инвалидов устанавливается с учетом индивидуальных психофизических особенностей (устно, письменно на бумаге, письменно на компьютере, в форме тестирования и т.п.). При необходимости таким студентам обеспечивают-ся соответствующие условия проведения занятий и аттестации, в том числе предоставляется до-полнительное время для подготовки ответа на зачете или экзамене.